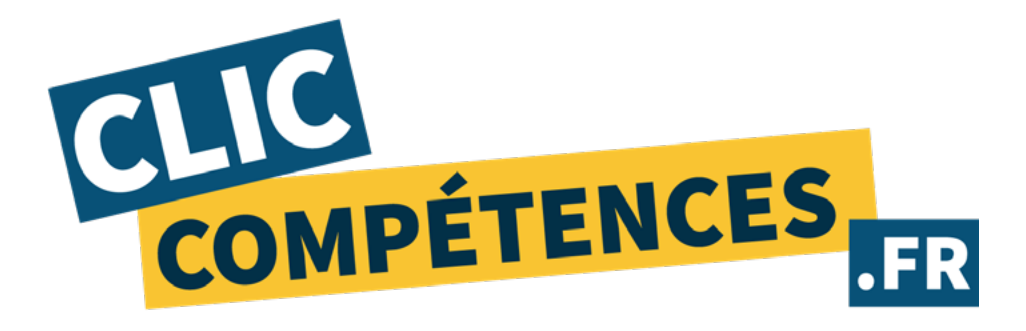

# PROGRAMME DE FORMATION :

# Création d'entreprise

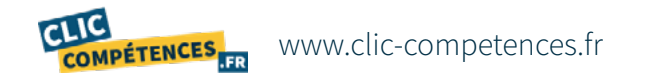

# 1. INTITULÉ DE LA FORMATION

**Formation création d'entreprise - 30h de cours particuliers en ligne - Tout niveau**

### 2. OBJECTIFS

**Le stagiaire souhaitant développer ses compétences sur Premiere Pro, l'objectif est de lui permettre d'acquérir les savoirs suivants :**

- **•Idéation**
- **• Création**
- **• Démarrage**

# 3. PUBLIC CONCERNÉ

**Formation tous publics, tous métiers.**

# 4. PRÉREQUIS

- **• Maitrise de la navigation et recherche sur les sites web.**
- **• Maitrise de la messagerie électronique.**

**• Equipement technique adapté : ligne téléphonique fixe, ordinateur (PC ou MAC) doté d'une carte son, d'une connexion Internet et d'une caméra ou webcam.**

# 5. MODALITÉS

**Le séquencage de la formation diffère en fonction du niveau initial de l'apprenant.** 

**Les contenus sont également orientés en fonction des objectifs professionnels du stagiaire.** 

**Formation en ligne composée d'une partie en cours individuels et d'une autre basée sur des supports fournis au stagiaire.** 

**Une fois votre inscription réalisée, votre formateur vous contactera dans les 15 jours précédant la date de début de votre formation, date à laquelle le test de niveau d'entrée en formation vous sera transmis..** 

**Des évaluations sont réalisées au cours de votre formation, elle permettront à votre formateur d'adapter les cours et exercices à votre profil.** 

**Le professeur vous guide et vous assignera des exercices tout au long de votre période de formation.**

### 6. DATES

**Les dates de votre formation sont renseignées dans le corps de l'email de convocation.**

### 7. HORAIRES

**Supports de cours : les supports de cours sont accessibles 7j/7 et 24h/24.**

**Assistance pédagogique : disponible du lundi au vendredi de 10h à 18h au 01 84 60 51 77.**

# 8. RÉFÉRENT PÉDAGOGIQUE ET FORMATEURS

**Chaque formation est sous la responsabilité du directeur pédagogique de l'organisme de formation ; le bon déroulement est assuré par les formateurs désignés par l'organisme de formation.**

**Tous nos formateurs sont sélectionnés pour leur excellence et leurs méthodes pédagogiques.**

**Les personnes chargées d'assister le bénéficiaire de la formation sont sous la supervision de Christophe Sorel, titulaire d'un Master 2 Entrepreneuriat, Directeur des consultants pédagogiques dédiés aux parcours de formation au sein de Clic Compétences.**

# 9. DURÉE

**La durée minimale de l'action de formation est renseignée dans l'intitulé de la formation au point 1.**

**Elle comprend des cours en individuel avec un formateur.**

### 10. LIEU

**Formation ouverte à distance réalisée par visioconférence ou téléphone.**

**Pour les personnes en situation de handicap, nous mettrons tout en oeuvre pour vous accueillir ou pour vous réorienter. Vous pouvez nous contacter au 01 84 60 51 77.**

### 11. COACHING ET ACCOMPAGNEMENT

**Le stagiaire dispose à tout moment d'un coach pour l'accompagner, tout au long de sa formation :**

**• Tout au long de la formation, le coach dispense des conseils pédagogiques au stagiaire et se tient au courant de sa progression par téléphone, e-mail ou SMS.**

**• Le stagiaire dispose à tout moment d'une hotline téléphonique au 01 84 60 51 77 pour toute question, problème technique ou conseils, il peut également programmer un rendez-vous via notre calendrier de réservation disponible sur www.clic-competences.fr/rdv, ou réaliser une demande d'assistance par email à cpf@clic-competences.fr ou arthur@clic-competences.fr.**

**• Une fois le test de positionnement validé par le stagiaire au début de sa formation, il peut solliciter son coach pour avoir une démonstration de prise en main par téléphone. Cette démonstration a pour but de le familiariser avec notre outil d'apprentissage et de lui donner des conseils pédagogiques.**

**• A la fin de la formation, le coach fait un bilan pédagogique avec le stagiaire sur ses connexions et progrès réalisés. Nos coachs ont reçu une formation initiale dispensée par le responsable péda gogique. Chaque coach est formé régulièrement sur les nouveautés et mises à jour de l'offre de formation.**

**• Délais de réponse : une assistance sera apportée au stagiaire dans un dans un délai maximum de 5 jours après l'envoi d'un e-mail à l'adresse suivante : cpf@ clic-compétences.fr ou arthur@clic-compétences.fr. Notre hotline téléphonique est disponible du lundi au vendredi de 10h à 18h.**

#### 12 - COURS PARTICULIERS EN LIGNE

#### A. Programme des cours

**•Idéation : Trouver une idée originale vs copier un bon concept Mener des entretiens avec ses futurs clients Déployer une landing page et analyser ses visites Réaliser la maquette de son produit**

**• Création : Forme juridique, statuts et pacte d'associés Définir sa stratégie avec le Lean Canvas Marché et concurrence Créer son business plan Créer son Prévisionnel Plan de financement initial Executive Summary Premiers financements Gestion des utilisateurs et des commentaires**

**• Démarrage : Mettre en place son plan d'actions commerciales Mettre en place son plan d'actions marketing Mettre en place son plan d'actions de communication Recruter les bons profils et les former S'organiser avec les outils numériques Lever des fonds**

**Le support de formation sera remis au stagiaire en fin de formation**

#### B. Ressources pédagogiques

**Il est conseillé au stagiaire de fournir un travail personnel régulier entre les séances de formation.**

**Le stagiaire dispose de ressources pédagogiques, documents et exercices fournis par le formateur.** 

**À la fin de chaque cours téléphonique, le professeur indiquera les tâches à effectuer par le stagiaire, au travers de liens postés sur l'espace cours du stagiaire.** 

**Au début de chaque cours, le professeur vérifie avec le stagiaire que ces tâches ont bien été effectuées.**

#### C. Encadrement

**Les professeurs qui dispensent les cours par téléphone sont des professionnels confirmés dans la formation à but professionnel pour un public d'adultes.**

**Tous nos formateurs comptabilisent au moins 3 ans d'expérience en milieu professionnel et sont diplômés.**

**Ils ont été individuellement sélectionnés pour leur qualité de pédagogue et font l'objet d'une évaluation permanente.**

#### D. Calendrier des cours

**Les professeurs contacteront les élèves afin de connaître leurs créneaux et réserver avec eux les plages de cours. En cas d'annulation, le professeur devra être prévenu en amont selon ses modalités.**

**Le stagiaire organise son travail en ligne en fonction de ses besoins, mais également en fonction des impératifs et créneaux de connexion imposés par son employeur.**

### 13. SUIVI ET ÉVALUATION DES TRAVAUX ACCOMPLIS PAR LE STAGIAIRE

**La première session de formation fait l'objet d'un test initial de niveau.**

**Puis, les connaissances du stagiaire sont contrôlées grâce à des tests qui jalonnent la formation de l'apprenant tout au long de son processus d'apprentissage (contrôle continu).**

**Ces tests ont lieu à la fin de chaque session.**

**Le niveau du stagiaire ainsi que ses progrès et son niveau d'assiduité sont ainsi réévalués lors de chaque session.**

**Ces données sont accessibles, à tout moment, au stagiaire comme au formateur et au coach qui suivent le stagiaire. Ils permettent d'apprécier le niveau obtenu par le stagiaire en comparaison avec son niveau initial.**

**Les ressources étudiées lors des sessions de travail sont enregistrées et consultables par le stagiaire et le formateur, et ce via des interfaces spécifiques.**

**Les données relatives à ces sessions (durée de connexion, résultats) sont mises à jour quotidiennement. Ces données sont exportables.**

**Suivi de l'exécution :** 

**• Attestation d'assiduité mentionnant les objectifs, la nature et la durée de l'action et les résultats de l'évaluation des acquis de la formation.**

**• Relevé des connexions, signé par un représentant de l'organisme de formation indiquant :**

**• La date de l'action et les heures de début et de fin d'utilisation du programme.**

**• La dénomination du ou des modules suivis.**

**• Attestation de réalisation des unités, signée par un représentant de l'organisme de formation, détaillant les travaux finalisés en cohérence avec le programme de formation.**

**Appréciation des résultats en fin de formation :**

- **• Recueil individuel des attentes du stagiaire.**
- **• Questionnaire d'auto-évaluation des acquis en début et en fin de formation.**
- **• Évaluation continue durant la session.**
- **• Remise d'une attestation de fin de formation.**
- **• Questionnaire d'évaluation de la satisfaction en fin de formation.**